# SchoolsPLP Training – Student View

# **Table of Contents**

| Log In              | .1  |
|---------------------|-----|
| Student Overview    | . 2 |
| Report Card         |     |
| Daily Activity      |     |
|                     |     |
| Messages            |     |
| Working on a Course | .5  |
| Exiting the Program | .7  |

## Log In

URL: nova-training.schoolsplp.com Username: s2 Password: Password1 (passwords are case sensitive)

| N.O.V.A                                           |  |
|---------------------------------------------------|--|
| Training School<br>Personalized Learning Platform |  |
| Username: S2<br>Password:                         |  |
|                                                   |  |
|                                                   |  |
|                                                   |  |

## **Student Overview**

The student overview lists students' courses, along with progress, performance, and the latest activity. This is the default page that opens when a student logs in. The only exception is if a student has a message from his/her teacher.

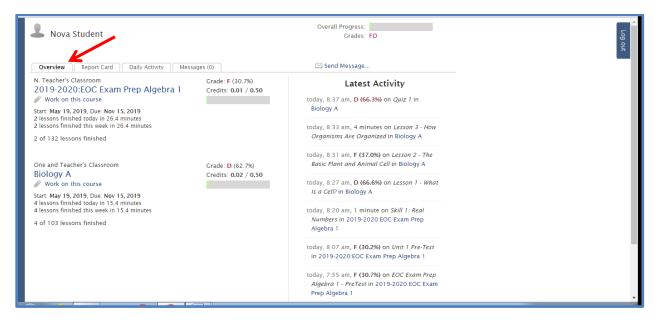

## **Report Card**

This tab provides a detailed report of the students' progress and performance in each course.

| Overview       Report Card       Daily Activity       Messages (0)       Stell       Instr.       Hours       Finished       Unfinished       Total       Cerdits         2019-       2020-EOC       May 19, 2019       Nov 15, 2019       active       on track       F (30.7%)       1       0.4       2       130       132       0.01/0.50         Algebra 1       Biology A       May 19, 2019       Nov 15, 2019       active       on track       D (62.7%)       1       0.3       4       99       103       0.02/0.50                                                                                                    | <b>L</b> Nova                                                 | Student      | /            |        |          |           |   |     | Overall Pro<br>C | ogress:<br>irades: FD |     |           |
|----------------------------------------------------------------------------------------------------|---------------------------------------------------------------|--------------|--------------|--------|----------|-----------|---|-----|------------------|-----------------------|-----|-----------|
| CourseAssignedDueStateProgressGradeDaysLoggedLessonsLessonsLessonsCredits2019-<br>2020:EOC<br>Exam PrepMay 19, 2019Nov 15, 2019activeon trackF (30.7%)10.421301320.01/0.50Algebra 1                                                                                                    | Overview Report Card Daily Activity Messages (0) Send Message |              |              |        |          |           |   |     |                  |                       |     |           |
| 2020:EOC         May 19, 2019         Nov 15, 2019         active         on track         F (30.7%)         1         0.4         2         130         132         0.01/0.50           Algebra 1         Image: Algebra 1         Image: Algebra 1 <th>Course</th> <th>Assigned</th> <th>Due</th> <th>State</th> <th>Progress</th> <th>Grade</th> <th></th> <th></th> <th></th> <th></th> <th></th> <th>Credits</th> | Course                                                        | Assigned     | Due          | State  | Progress | Grade     |   |     |                  |                       |     | Credits   |
| Biology A May 19, 2019 Nov 15, 2019 active on track D (62.7%) 1 0.3 4 99 103 0.02/0.50                                                                                                    | 2020:EOC<br>Exam Prep                                         | May 19, 2019 | Nov 15, 2019 | active | on track | F (30.7%) | 1 | 0.4 | 2                | 130                   | 132 | 0.01/0.50 |
|                                                                                                    | Biology A                                                     | May 19, 2019 | Nov 15, 2019 | active | on track | D (62.7%) | 1 | 0.3 | 4                | 99                    | 103 | 0.02/0.50 |

# **Daily Activity**

This tab lists activity by the student each day. NOTE: The times listed are MST (Mountain Standard Time). Add 3 hours during our Daylight Savings Time and 2 hours during our Eastern Standard Time.

| L Nova S                      | tudent    |                     |            | Overall Progre<br>Grad                                      | ss:<br>es: FD   |                                                            |
|-------------------------------|-----------|---------------------|------------|-------------------------------------------------------------|-----------------|------------------------------------------------------------|
| Overview                      | Report Ca | rd Dail             | y Activity | Messages (0)                                                |                 | 19-2020:EOC Exam Prep Algebra 1: 30.7%<br>Biology A: 62.7% |
| Activity Di<br>Show a differe |           |                     |            |                                                             |                 |                                                            |
| Date                          |           | Lessons<br>Finished |            | Login Sessions                                              |                 |                                                            |
| Mon, May 20                   | 41.7      | 6                   |            | 7:11 am - 7:17 am; 7:20 am - 7:22 am; 7:53 am - 8:42 am; 8: | 44 am - 9:00 an | 1                                                          |
| Sun, May 19                   | 0.0       | 0                   | 0.0%       |                                                             |                 |                                                            |
| Sat, May 18                   | 0.0       | 0                   | 0.0%       |                                                             |                 |                                                            |
| Fri, May 17                   | 0.0       | 0                   | 0.0%       |                                                             |                 |                                                            |
| Thu, May 16                   | 0.0       | 0                   | 0.0%       |                                                             |                 |                                                            |
| Wed, May 15                   | 0.0       | 0                   | 0.0%       |                                                             |                 |                                                            |
| Tue, May 14                   | 0.0       | 0                   | 0.0%       |                                                             |                 |                                                            |
| Mon, May 13                   | 0.0       | 0                   | 0.0%       |                                                             |                 |                                                            |
| Sun, May 12                   | 0.0       | 0                   | 0.0%       |                                                             |                 |                                                            |
| Sat, May 11                   | 0.0       | 0                   | 0.0%       |                                                             |                 |                                                            |
| Fri, May 10                   | 0.0       | 0                   | 0.0%       |                                                             |                 |                                                            |
| Thu, May 9                    | 0.0       | 0                   | 0.0%       |                                                             |                 |                                                            |
| Wed, May 8                    | 0.0       | 0                   | 0.0%       |                                                             |                 |                                                            |
| Tue, May 7                    | 0.0       | 0                   | 0.0%       |                                                             |                 |                                                            |
| Mon, May 6                    | 0.0       | 0                   | 0.0%       |                                                             |                 |                                                            |
| Sun, May 5                    | 0.0       | 0                   | 0.0%       |                                                             |                 |                                                            |

#### **Messages**

If a student has a message from the teacher, this screen will be the default when a student logs in. The student must click on the message and then reply or acknowledge the message before he/she can go to Overview and begin work.

| & Morgan Freeman                                                                                                    | Overall Progress:<br>Grades: - | Leg out |
|----------------------------------------------------------------------------------------------------|--------------------------------|---------|
| Overview Report Card Daily Activity Messages (1)                                                                                           | Send Message                   |         |
| You must acknowledge or reply to every message before leaving this to<br>Teacher One May 16<br>Teacher One says: Keep on working 1 message | ab.                            |         |

| L Morgan Freeman                                               | Overall Progress:<br>Grades: - | الم |
|----------------------------------------------------------------|--------------------------------|-----|
| Overview Report Card Daily Activity Messages (1)               | ☑ Send Message                 |     |
| Teacher One<br>1 message with you<br>Back to all conversations | /                              |     |
| Type a message to Teacher                                      |                                |     |
| Send Message or Acknowledge without replying                   |                                |     |
| Teacher One said: May 16                                       |                                |     |
| Keep on working                                                |                                |     |

A student may also send the teacher a message from this page.

| L Student One                                                                             | Overall Progress:<br>Crades:F |
|-------------------------------------------------------------------------------------------|-------------------------------|
| Overview Report Card Daily Activity Messages (0)<br>You've read all your messages.        | Send Message                  |
| Teacher One         May 16           Teacher One said: Keep on working         3 messages |                               |

| L Student One                                                                      | Overall Progress: Grades:F  | tho for |
|------------------------------------------------------------------------------------|-----------------------------|---------|
| Overview Report Card Dally Activity Messages (0)<br>You've read all your messages. | Send a message to a teacher |         |
| Teacher One Said: Keep on working 3 messages                                       | To: Teacher One             |         |
|                                                                                    | Send Message                |         |

#### Working on a Course

From the Overview screen, students may click on the name of the course to get assignment details

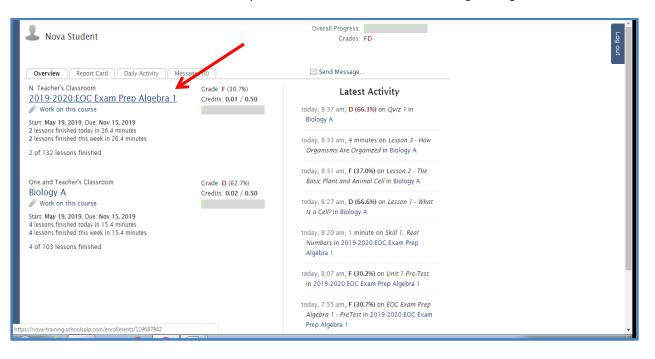

| 2019-2020:EOC Exam Prep Algebra 1<br>Work on this course      |           |         |          |       |        | Grade: F(30.7%) |  |
|---------------------------------------------------------------|-----------|---------|----------|-------|--------|-----------------|--|
| Start: May 19, 2019, Due: Nov 15, 2019                        |           |         |          |       |        |                 |  |
| signment Details                                              |           |         |          |       |        |                 |  |
|                                                               |           | Date    |          | Total | Grade  |                 |  |
| Assignment                                                    | Score     |         | Attempts |       | Weight |                 |  |
| EOC Exam Prep Algebra 1 - PreTest                             | F (30.7%) | 5/20/19 | 1        | 12.6  | 7.50%  |                 |  |
| Unit 1 - Pre-Test Skills Assessment                           | _         | _       | 0        | 0.0   | 0.00%  |                 |  |
| Unit 1 Pre-Test                                               | F (30.2%) | 5/20/19 | 1        | 12.7  | 0.00%  |                 |  |
| -Skill 1: Real Numbers                                        | _         | _       | 0        | 1.1   | 0.00%  |                 |  |
| -Skill 2: Addition and Subtraction of Real Numbers            | _         | _       | 0        | 0.0   | 0.00%  |                 |  |
| -Skill 3: Multiplication of Real Numbers                      | _         | _       | 0        | 0.0   | 0.00%  |                 |  |
| Skill 4: Division of Real Numbers                             | _         | _       | 0        | 0.0   | 0.00%  |                 |  |
| —Skill 5: Estimation With Rounding                            | _         | _       | 0        | 0.0   | 0.00%  |                 |  |
| —Skill 6: Prime and Composite Numbers and Prime Factorization | _         | _       | 0        | 0.0   | 0.00%  |                 |  |
| —Skill 7: Powers, Exponents, and Roots                        | _         | _       | 0        | 0.0   | 0.00%  |                 |  |
| —Skill 8: Coordinate Planes                                   | _         | _       | 0        | 0.0   | 0.00%  |                 |  |
| —Skill 9: Equivalent Fractions                                | _         | _       | 0        | 0.0   | 0.00%  |                 |  |
|                                                               | _         | _       | 0        | 0.0   | 0.00%  |                 |  |
| —Skill 11: Writing Fractions in Simplest Terms                | _         | _       | 0        | 0.0   | 0.00%  |                 |  |
|                                                               | _         | _       | 0        | 0.0   | 0.00%  |                 |  |
| -Skill 13: Addition and Subtraction of Fractions              | _         | _       | 0        | 0.0   | 0.00%  |                 |  |
|                                                               | _         | _       | 0        | 0.0   | 0.00%  |                 |  |
| —Unit 1 Test                                                  |           |         | 0        | 0.0   | 5.00%  |                 |  |

On the Overview screen, the student may also click on Work on this course (pencil) to enter the course.

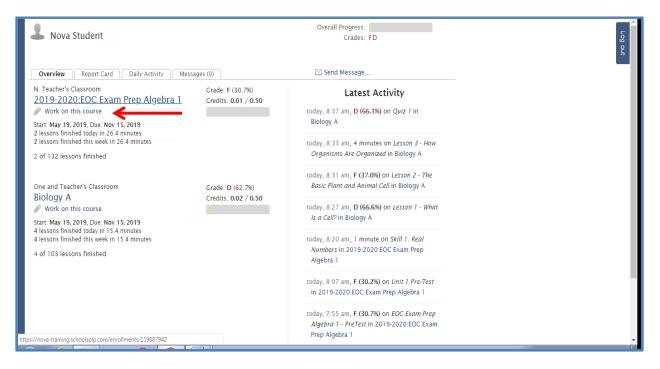

After entering a course, the view is just like it was in PCx, since PLP is also built on the Agilix platform.

| Biology A<br>Return to your student page                              |                                                                                 | Student One |
|-----------------------------------------------------------------------|---------------------------------------------------------------------------------|-------------|
| Announcements (0)                                                     | N 🏝                                                                             | î           |
| No announcements.                                                     |                                                                                 |             |
| To-do (8)                                                             | 37.1% Biology A<br>(trollment End Date 11/11/2019 2:00 AM - 5 months remaining) |             |
| QSearch                                                               |                                                                                 |             |
| Lesson 3 - How Organisms Are<br>Organized<br>Past Due: Last Wednesday |                                                                                 |             |
| Lesson 4 - I Like to Move It                                          |                                                                                 |             |
| Past Due: Last Friday                                                 | Lost Visited: Up Next:                                                          |             |
| Lesson 5 - Photosynthesis                                             |                                                                                 |             |
| Past Due: Yesterday                                                   |                                                                                 |             |
| Lesson 6 - Energy Conversions                                         |                                                                                 |             |
| Today                                                                 | Lesson 2 - The Project<br>Basic Plant and Information                           |             |
| Activity 2 - Permeability                                             |                                                                                 |             |
| Tomorrow                                                              |                                                                                 |             |
| Quiz 2                                                                |                                                                                 |             |
| Thursday                                                              | MAY 21, 2019                                                                    | -           |

The student will click into an assignment and work through the information, which may include reading, answering questions, watching videos, etc. When finished with an activity, he/she will click SUBMIT.

| Biology A<br>Return to your student page                   |                                                                                                    | A | 6 |          | Student<br>Two |    |
|------------------------------------------------------------|----------------------------------------------------------------------------------------------------|---|---|----------|----------------|----|
| QSearch Le                                                 | esson 1 - What Is a Cell? Unit 2- The Cell                                                                                                   |   |   |          |                |    |
| Unit 2 Objectives                                          |                                                                                                    |   |   | Target o | lue: Tuesday   | θ. |
| Monday                                                     | 1. WHAT IS A CELL                                                                                                    |   |   |          |                | Ê  |
| Lesson 2 - The Basic Plant and<br>Animal Cell<br>Wednesday | Vocabulary                                                                                                    |   |   |          |                |    |
| Biology A Project Information                              | cell – the basic unit or building block of life                                                                                              |   |   |          | F              |    |
| Unit 2 - The Cell                                          | cell membrane – a covering that on the outside of a cell protects the cell     cytoplasm – gel in the cell that surrounds all the organelles |   |   |          |                | à  |
| Unit 2 Objectives                                          | eukaryote – a cell that has a true nucleus                                                                                                   |   |   |          | A              |    |
| Lesson 1 - What Is a Cell?                                 | nucleoid – the place in a prokaryotic cell that contains the DNA that is bunched up together      DESCRIPTION                                |   |   | Z        | SUBMIT         |    |

To return to the Student Page, click on the link below the course name in the upper left corner.

| Biology A<br>Return to your student page                   |                                                                                              | ♠ | 6 | < | >         | Student<br>Two |    |
|------------------------------------------------------------|----------------------------------------------------------------------------------------------|---|---|---|-----------|----------------|----|
| QSearch                                                    | sson 1 - What Is a Cell? Unit 2- The Cell                                                    |   |   |   |           |                |    |
| Unit 2 Objectives                                          |                                                                                              |   |   |   | Target du | e: Tuesday     | θ. |
| Monday<br>Contraction 1 - What is a Cell?<br>Tuesday       | 1. WHAT IS A CELL                                                                            |   |   |   |           |                | Ê  |
| Lesson 2 - The Basic Plant and<br>Animal Cell<br>Wednesday | Vocabulary                                                                                   |   |   |   |           | 0              |    |
| Biology A                                                  | cell – the basic unit or building block of life                                              |   |   |   |           |                |    |
| Project Information                                        | cell membrane – a covering that on the outside of a cell protects the cell                   |   |   |   |           |                |    |
| Unit 2 - The Cell                                          | cytoplasm – gel in the cell that surrounds all the organelles                                |   |   |   |           | and the        | 4  |
| Unit 2 Objectives                                          | eukaryote – a cell that has a true nucleus                                                   |   |   |   |           | A              |    |
|                                                            | nucleoid – the place in a prokaryotic cell that contains the DNA that is bunched up together |   |   |   |           | -1             | -  |
| Contraction 1 - What Is a Cell?                            | O DESCRIPTION                                                                                |   |   |   |           | SUBMIT         |    |

#### **Exiting the Program**

Students log out of the program by returning to the student page and clicking on Log out on the top right side of the page.

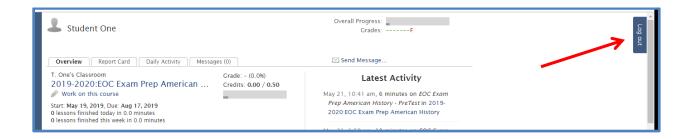